# **Script to calculate power by simulation for the Farewell and Herzberg example**

**Initialize**

```
library(knitr)
#knitr::spin("FHpower.r")
library(dae)
packageVersion("dae")
```
## [1] '3.1.38'

library(asreml) packageVersion("asreml")

## [1] '4.1.0.130'

```
library(asremlPlus)
packageVersion("asremlPlus")
```
## [1] '4.2.32'

```
library(parallel)
library(foreach)
library(doParallel)
```

```
## Loading required package: iterators
options(width = 95)
```

```
source("globalPower.r")
asreml.options(ai.sing = TRUE)
#nsimul <- 5
```
# **Load the design**

load("plaid.dat.rda")

#### **Add factors for heterogeneous variances**

```
plaid.dat <- within(plaid.dat,
                    {
                      MotionsExpress <- fac.combine(list(Motions, Expressiveness),
                                                    combine.levels = TRUE)
                      WMotionsExpress <- fac.nested(MotionsExpress)
                    })
plaid.dat <- with(plaid.dat, plaid.dat[order(MotionsExpress, WMotionsExpress), ])
sim.dat <- plaid.dat[, -match("Y", names(plaid.dat))]
n <- nrow(plaid.dat)
```
#### **Generate the simulation data sets**

FH.dat  $\leq$  makeSimData(params = params, design = sim.dat, TME = TME, nsimul = nsimul)

**Initialize parallel processing**

##

```
cl <- makeCluster(ncores)
registerDoParallel(cl)
cat("\n\lambda### # Number of simulated data sets is ",nsimul, "\n")##
```
## #### Number of simulated data sets is 1000

```
Analyze the simulated data for model d
```

```
FH.d.stats \leq foreach(k = 1:nsimul,
                 .errorhandling = "pass",
                 .inorder=TRUE,
                 .packages = c("asreml", "asremlPlus", "dae")) %dopar%
 {
   analPower(k, dat = FH.dat$data)
 }
FH.d.stats <- do.call(rbind, FH.d.stats)
head(FH.d.stats, n = 25)
## ModelFit avPairVar pTME pTraindiff
## 1 F 1.800790 0.6986400246 2.155233e-01
## 2 F 10.040937 0.1289920545 2.110197e-04
## 3 F 5.903648 0.0006139683 2.130253e-05
## 4 F 2.937221 0.0093056319 6.874277e-04
## 5 F 8.874333 0.0387451703 3.646334e-03
## 6 F 4.285144 0.0609917555 1.667377e-05
## 7 F 5.883586 0.0288687220 3.245607e-03
## 8 F 4.614748 0.1066174547 2.153943e-01
## 9 F 2.556519 0.2408432243 1.825489e-01
## 10 F 8.239108 0.0166346805 7.574252e-04
## 11 F 6.246807 0.0020062233 1.362482e-06
## 12 F 1.993604 0.6767915569 2.984845e-02
## 13 F 7.100146 0.0018449361 3.290240e-04
## 14 F 6.796540 0.0170832905 5.249062e-03
## 15 F 3.658755 0.0623740183 1.901290e-02
## 16 F 2.900895 0.0055187552 3.291929e-04
## 17 F 5.821270 0.0267844652 3.805476e-02
## 18 F 6.093910 0.0182400719 1.165139e-05
## 19 F 1.753810 0.2680033139 8.022267e-01
## 20 F 3.334128 0.0156972494 2.753802e-04
## 21 F 2.515409 0.3487086032 3.871141e-03
## 22 F 5.931871 0.4689153367 7.617624e-01
## 23 F 4.396592 0.0010173661 1.361417e-03
## 24 F 10.063696 0.1569357037 2.924261e-04
## 25 F 3.305725 0.1630481913 1.044459e-04
```
summary(FH.d.stats)

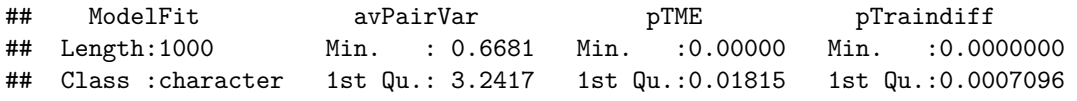

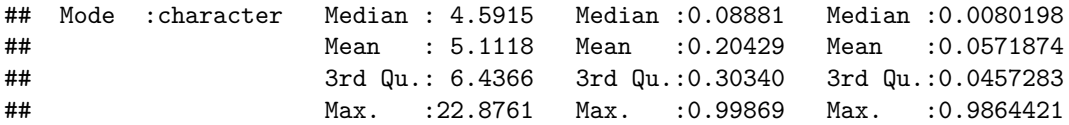

**Analyze the simulated data for model c**

```
FH.c.stats \leq foreach(k = 1:nsimul,
                 .errorhandling = "pass",
                 .inorder=TRUE,
                 .packages = c("asreml", "asremlPlus", "dae")) %dopar%
 {
   analPower(k, dat = FH.dat$data, model = "c")
 }
FH.c.stats <- do.call(rbind, FH.c.stats)
head(FH.c.stats, n = 25)
## ModelFit avPairVar pTME pTraindiff
## 1 F 1.824276 0.7021381943 6.474865e-02
## 2 F 10.084816 0.1991660466 1.353359e-05
## 3 F 5.875360 0.0002774969 9.019313e-11
## 4 F 2.966012 0.0320801113 4.637979e-06
## 5 F 8.865617 0.0877922850 1.694764e-05
## 6 F 4.338831 0.2085886623 4.146236e-07
## 7 F 5.820711 0.1096556669 7.043364e-04
## 8 F 4.730611 0.1865748068 2.448451e-01
## 9 F 2.486760 0.2699100296 2.240038e-02
## 10 F 8.187588 0.0509778230 5.843177e-07
## 11 F 6.157004 0.0116136450 2.153652e-17
## 12 F 1.988488 0.6756911323 8.209220e-03
## 13 F 7.058306 0.0272118947 2.422354e-06
## 14 F 6.854632 0.0509919834 5.692206e-05
## 15 F 3.714792 0.0994882128 5.742454e-03
## 16 F 2.918926 0.0470053322 1.079110e-05
## 17 F 5.822584 0.0311289406 1.762585e-03
## 18 F 6.126270 0.1151129653 3.334271e-10
## 19 F 1.734193 0.3099355284 7.446848e-01
## 20 S NA NA NA
## 21 F 2.507546 0.2408803337 8.106314e-05
## 22 F 5.920042 0.5143185851 6.783321e-01
## 23 F 4.345584 0.0253610472 6.045380e-06
## 24 F 10.114164 0.1687775445 5.778968e-08
## 25 F 3.259747 0.2393270752 1.398751e-06
```
summary(FH.c.stats)

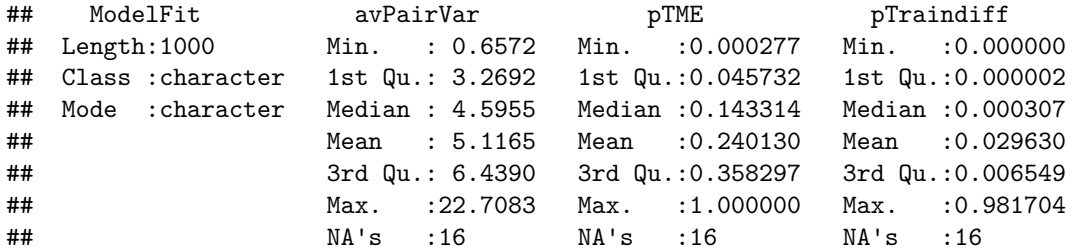

## **Hand back clusters**

stopCluster(cl)

#### **Calculate power statistics**

```
getStats <- function(stats)
{
  converged <- table(stats$ModelFit)["F"]
 power <- sum(stats$pTME <= 0.05, na.rm = TRUE)/as.numeric(table(stats$ModelFit)["F"])
 return(cbind(converged, power))
}
```
# **Power results**

```
cat("n\nu### # Power statistics for model c)\n\n'n\n'n##
##
## #### Power statistics for model c)
getStats(FH.c.stats)
## converged power<br>##F 984 0.2621951
           984 0.2621951
cat("\n\n#### Power statistics for model d)\n\n")
##
##
## #### Power statistics for model d)
getStats(FH.d.stats)
```
## converged power ## F 1000 0.389

### **Save the workspace**

save.image("FHpower.RData")